## JavaScript Escape Variables

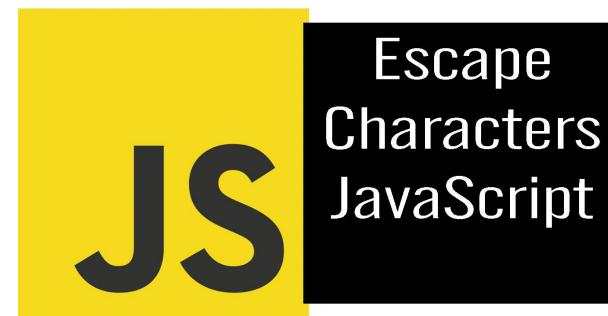

| Escape Characters in JavaScript                                | 3 |
|----------------------------------------------------------------|---|
| 1. Common Escape Characters:                                   | 3 |
| 2. Using Escape Characters in Strings:                         | 3 |
| 3. Newline and Multiline Strings:                              | 4 |
| 4. Tab and Whitespace:                                         | 4 |
| 5. Special Characters:                                         | 4 |
| 6. Carriage Return and Backspace:                              | 5 |
| 7. Form Feed:                                                  | 5 |
| 8. Using Unicode Escape Sequences:                             | 5 |
| 10 coding exercises related to escape characters in JavaScript | 6 |
| Exercise 1: Escaping Quotes                                    | 6 |
| Exercise 2: Newlines and Tabs                                  | 6 |
| Exercise 3: Backslash Character                                | 6 |
| Exercise 4: Unicode Characters                                 | 7 |
| Exercise 5: Carriage Return                                    | 7 |
| Exercise 6: Backspace                                          | 7 |

| Exercise 7: Form Feed                     | 8 |
|-------------------------------------------|---|
| Exercise 8: Escaping a Backslash          | 8 |
| Exercise 9: Using Multiple Escapes        | 8 |
| Exercise 10: Unicode Escape in a Variable | 9 |

In JavaScript, understanding escape characters is essential for handling special characters and formatting within strings. Here are some key takeaways:

- Escape Quotes: You can include both single and double quotes within a string by using escape characters.
- Newlines and Tabs: Create structured text by adding newline (\n) and tab (\t) characters.
- Backslash Character: Use the escape character (\\) to include a literal backslash in your string.
- Unicode Characters: Represent special characters, like the Greek letter
   Omega (Ω), using Unicode escape sequences.
- Carriage Return and Backspace: Employ escape characters like \r and \b for specific formatting and text manipulation.
- Form Feed: Simulate page breaks or formatting with the form feed character (\f).
- Multiple Escapes: Combine multiple escape characters to achieve complex formatting.
- Escaping a Backslash: Escape a backslash itself using \\ when you need it in your string.
- Unicode Escape in a Variable: Even variable names can include Unicode characters using escape sequences.

## Escape Characters in JavaScript

In JavaScript, escape characters are used to include special characters in strings that would otherwise be difficult or impossible to represent directly. These characters are prefixed with a backslash \ to escape them and indicate that they should be treated differently. Here's a detailed explanation of escape characters in JavaScript, along with coding examples:

## 1. Common Escape Characters:

- \': Single quote.
- \": Double quote.
- \\: Backslash.
- \n: Newline.
- \r: Carriage return.
- \t: Tab.
- \b: Backspace.
- \f: Form feed.

## 2. Using Escape Characters in Strings:

Escape characters are typically used within strings, especially when you need to include special characters. For example:

let singleQuoted = 'This is a single-quoted string with
a \' single quote.';

```
let doubleQuoted = "This is a double-quoted string with
a \" double quote.";
let path = 'C:\\Users\\John\\Documents\\file.txt';
let multiLine = 'Line 1\nLine 2\nLine 3';
```

#### 3. Newline and Multiline Strings:

\n is commonly used to insert a newline character into a string. This is useful for creating multiline strings or formatting text.

```
let multiline = 'Line 1\nLine 2\nLine 3';
```

#### 4. Tab and Whitespace:

\t is used to insert a tab character into a string. This can be useful for formatting text with consistent indentation.

```
let indented = 'Item 1:\tValue 1\nItem 2:\tValue
2\nItem 3:\tValue 3';
```

### 5. Special Characters:

Escape characters are essential when dealing with special characters that might otherwise be misinterpreted. For example, to include a backslash or a Unicode character:

```
let path = 'C:\\Users\\John\\Documents\\file.txt';
let unicode = '\u03A9'; // Represents the Greek letter
Omega (Ω)
```

## 6. Carriage Return and Backspace:

\r is used for a carriage return (moving the cursor to the beginning of the line),

and \b is used for a backspace (moving the cursor one character backward).

```
let text = 'Hello\rWorld'; // Outputs: "Worldo"
let code = 'JavaScript\b'; // Outputs: "JavaScrip"
```

## 7. Form Feed:

\f represents a form feed character, which can be used for page breaks or formatting in specific contexts.

```
let formattedText = 'Section 1\n\fSection 2';
```

#### 8. Using Unicode Escape Sequences:

You can also use Unicode escape sequences to represent characters using their Unicode code points. For example:

```
let omega = '\u03A9'; // Represents the Greek letter Omega (\Omega)
```

Escape characters are essential for dealing with special characters and formatting in JavaScript strings. They allow you to include characters that would otherwise be interpreted as part of the string's structure, ensuring accurate representation and proper functionality in your code.

# 10 coding exercises related to escape characters in JavaScript

#### **Exercise 1: Escaping Quotes**

Create a string that includes both single and double quotes using escape characters.

```
// Step 1: Create a string with escaped quotes
let mixedQuotes = "I'm learning JavaScript and it's
\"awesome\"!";
console.log(mixedQuotes);
```

#### Exercise 2: Newlines and Tabs

Create a multiline string with newline and tab characters to format a list of items.

```
// Step 1: Create a multiline string with tabs
let groceryList = "Groceries:\n\t- Apples\n\t-
Bananas\n\t- Milk";
console.log(groceryList);
```

#### Exercise 3: Backslash Character

Declare a string that contains a file path using backslashes. Ensure that the backslashes are properly escaped.

```
// Step 1: Create a string with escaped backslashes
let filePath = "C:\\Users\\John\\Documents\\file.txt";
```

```
console.log(filePath);
```

```
Exercise 4: Unicode Characters
```

Use escape sequences to create a string containing the Greek letter Omega ( $\Omega$ ) using its Unicode code point.

```
// Step 1: Create a string with a Unicode escape
sequence
let omega = "\u03A9"; // Represents the Greek letter
Omega (Ω)
console.log(omega);
```

Exercise 5: Carriage Return

Create a string that uses a carriage return to overwrite part of the text.

```
// Step 1: Create a string with a carriage return
let text = "Overwrite\rWorld";
console.log(text);
```

Exercise 6: Backspace

Declare a string that uses a backspace character to remove a character.

```
// Step 1: Create a string with a backspace
let code = "JavaScript\b";
console.log(code);
```

#### Exercise 7: Form Feed

Create a string with a form feed character to simulate a page break in text.

```
// Step 1: Create a string with a form feed character
let formattedText = "Section 1\n\fSection 2";
console.log(formattedText);
```

#### Exercise 8: Escaping a Backslash

Declare a string that contains a single backslash using an escape character.
// Step 1: Create a string with an escaped backslash
let singleBackslash = "This is a single backslash: \\";
console.log(singleBackslash);

#### **Exercise 9: Using Multiple Escapes**

Create a string that combines multiple escape characters, including newline, tab, and backslash.

```
// Step 1: Create a string with multiple escape
characters
let complexString = "Line 1\n\tLine 2\\\n\t\tLine 3";
console.log(complexString);
```

Exercise 10: Unicode Escape in a Variable

Declare a variable with a name that includes a Unicode character (e.g., a Greek letter) using a Unicode escape sequence.

```
// Step 1: Create a variable with a Unicode escape
sequence
let variableWithUnicode = "Variable with Omega:
\u03A9";
console.log(variableWithUnicode);
```

These exercises cover various aspects of escape characters in JavaScript strings, allowing you to practice and become familiar with how to use them effectively to represent special characters and formatting within your code.